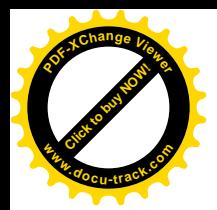

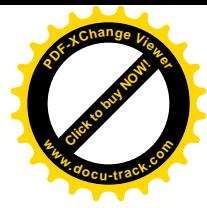

Guatemala, 30 de septiembre de 2020

Licenciada YADIRA MONZÓN GARCÍA Directora General de las Artes Ministerio de Cultura y Deportes Ciudad

Licenciada Directora General de las Artes:

De la manera más atenta me dirijo a usted con el propósito de presentar mi INFORME DE ACTIVIDADES MENSUALES conforme lo estipulado en el contrato No. 1245-2020, aprobado mediante resolución ministerial VC-DGA-024-2020 y adenda No. 1 resolución VC-DGA-036-A-2020, correspondiente al SÉPTIMOPRODUCTO.

### **ACTIVIDADES REALIZADAS**

- 1. Participar en el montaje coral, individual y colectivo, de las obras que según la temporada formarán parte del repertorio del Coro Nacional de Guatemala, estableciendo los diferentes parámetros para el correcto empaste coral de acuerdo con la obra musical establecida, así como indicaciones a las voces solistas, de acuerdo con lo
- 2. Participar en la preparación y realización de las actividades artísticas del Coro Nacional.
- 3. Participar en la programación de los conciertos solicitados por Instituciones Públicas o Privadas.
- 4. Resolver problemas de empaste y estilo musical según el periodo de la música que se está interpretando, con el objeto de presentar un concierto de calidad y del agrado del público.
- 5. Proponer producciones y presentaciones corales a la Junta Directiva del Coro Nacional, con el objeto de ampliar el repertorio coral existente.

## RESULTADOS OBTENIDOS

## Preparación y desarrollo de las actividades artísticas en los ensayos y presentaciones de la Temporada Festival Guatecoral.

Se resolvieron técnicamente los problemas de empaste coral entre los registros vocales mediante ensayo de pasajes menores y se definieron los estilos musicales del repertorio abordado mediante la repetición de técnicas dinámicas/en

Se programó sesiones de trabajo virtual para planificar la realización de actividades artísticas de la **Temporada Festival** 

Se presentó la propuesta de programa musical para realizar la Temporada Festival Guatecoral.

Se ensayó virtualmente los estilos musicales correspondientes a la Temporada Festival Guatecoral.

Ensayos seccionales virtuales con cada registro vocal para la Temporada Festival Guatecoral.

Ensayos grupales virtuales de repertorio para Temporada Festival Guatecoral.

Apoyo técnico a distancia en ensayo de solistaspara**Temporada Festival Guatecoral**.

Reforzamiento de técnicas vocales y de respiración en los ensayos virtuales de Temporada Festival Guatecoral.

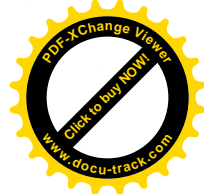

vos grupales virtuales de repertorio para **Temporada Festival Guatecoral**. io técnico a distancia en ensayo de solistas para <mark>Temporada Festival Guatecoral</mark>.<br>Torzamiento de técnicas vocales y de respiración en los ensayos virtuales de <u>Temporada Festival Guatecoral</u>. **<sup>w</sup>ww.docu-track.c<sup>o</sup> <sup>m</sup>**

**[Click to buy NOW!](http://www.pdfxviewer.com/)** 

**<sup>P</sup>DF-XCha<sup>n</sup>g<sup>e</sup> <sup>V</sup>iewe<sup>r</sup>**

Los ensayos de repertorio, de montaje, por registros, individuales, grupales, en la **Temporada Festival Guatecoral**, han beneficiado directamente a los integrantes del Coro Nacional de Guatemala y por consiguiente trae beneficio para la<br>población que recurre a las prácticas de Música Coral

# Actividades virtuales de Temporada Festival Guatecoral en septiembre 2020:

- 1 de septjembre, publicaci6n de concierto virtual del proyecto "Primer Ensamble \J.irtuai de Cores Guatemaltecos en la plataforma *Facebook* del Coro Nacional.
- 7 de septiembre, publicidad videográfica del Festival Guatecoral en la plataforma Facebook del Coro Nacional
- 7 de septiembre, publicación de concierto virtual en la plataforma Youtube del Coro Nacional de Guatemala
- 9 de septiembre, publicación de concierto de solista en la plataforma Facebook del Coro Nacional
- 11 de septiembre, publicidad videográfica del Festival Guatecoral en la plataforma Facebook del Coro Nacional
- 14 de septiembre, publicidad videográfica del Festival Guatecoral en la plataforma Facebook del Coro Nacional
- · 15 de septiembre, publicación de concierto virtual en la plataforma Youtube del Coro Nacional
- 15 de septiembre, publicidad videográfica del Festival Guatecoral en la plataforma Facebook del Coro Nacional  $\bullet$  16 de septiembre, publicidad videográfica del Festival Guatecoral coro de Loro de Honduras en la plataforma focebook del Coro de Honduras en la plataforma forma forma forma forma forma forma forma forma forma forma f
- Nacional
- $\bullet$  17 de septiembre, publicidad videográfica del Festival de Nicaragua en la plataforma foceto Nacional
- 18 de septiembre, publicidad videográfica del Festival Guatecoral coro de Costa Rica en la plataforma Facebook del Coro Nacional
- · 19 de septiembre, publicidad videográfica del Festival Guatecoral coro de México en la plataforma Facebook del Coro Nacional
- 21 de septiembre, publicidad gráfica del Festival Guatecoral en la plataforma Facebook del Coro Nacional
- 21 y 22 de septiembre, publicación de concierto virtual del Festival Guatecoral (Coro Nacional de Guatemala, Agrupación Glee, Coro Vocalis, Estudio Coral, Coro Nacional de El Salvador) en la plataforma Facebook y Youtube del Coro Nacional
- 22 de septiembre, publicidad gráfica del Festival Guatecoral en la plataforma Facebook del Coro Nacional
- 22 y 23 de septiembre, publicación de concierto virtual del Festival Guatecoral (Capella Cantorum, Coro Quetzal, Coro Nacional de Guatemala, Octeto Voces Aurae, Corodemia) en la plataforma Facebook y Youtube del Coro Nacionali
- 23 y 24 de septiembre, publicación de concierto virtual del Festival Guatecoral (Alaíde Foppa, Vocal Doce, Coro Nacional de Guatemala, Coro de la Casa de los Tres Mundos, Coro Cafella) en la plataforma Facebook y Youtube del Coro Nacional
- 24 y 25 de septiembre, publicación de concierto virtual del Festival Guatecoral (Coro Universidad Rafael Landinar, Coro USAC Coro Victoria, Coro Nacional de Guatemala, Coro Grupo Mutual) en la plataforma Facebook y Youtube dei Coro Nacional
- 25 y 26 de septiembre, publicación de concierto virtual del Festival Guatecoral Escolar (Coro Liceo Frances, Coro del Colegio Don Bosco, Coro del Colegio la Asunción, Coro del Colegio Alemán, Coro del Colegio Belga-Guatemalteco. Alaide Foppa, vocal Doce, Coro Nacional de Guatemala, Coro de la Casa de los Tres Mundos. Casa de la Casa de la Casa de la Casa de la Casa de la Casa de la Casa de la Casa de la Casa de la Casa de la Casa de la Casa de la Casa de la Casa de l de! Coro Nacional ~~ `---I

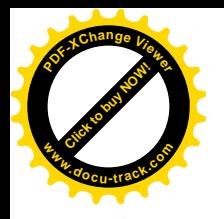

25 y 26 de septiembre, publicación de concierto virtual del Festival Guatecoral (Coro Voces del Valle, Coro Femeninas "Ana María Ortega de Pira", Octeto Vocal de la Secretaría de Cultura del Gobierno del Estado de México, Nacional de Guatemala) en la plataforma Facebook y Youtube del Coro Nacional.

- Ensayos generales virtuales de repertorio coral y solista para concierto de la Temporada Festival Guatecoral (Himno Nacional de Guatemala -- R. Álvarez/J. Palma, Din Din Wala -- Canción Tradicional Garífuna, Mi Bella Guatemala - G. Alcántara/Arr. F. Ortega, Cobán - D. Bethancourt/Anibal Delgado Requena, Siempre cantaré mi amor por ti - R. Vidal/S. Valle, Vamos patria a caminar - O. Castillo/G. Echeverría, Luna de Xelajú - F. Pérez/Arr. F. Ortega). Los ensayos de repertorio coral y solista en Temporada Festival Guatecoral se desarrollaron de forma virtual, utilizando plataformas electrónicas para el efecto. Zoom, Meet de Google, Garage Band, Whatsapp, Correo Electrónico, dispositivos electrónicos de comunicación y reproducción audiovisual.
- Presentaciones de repertorio coral y solista para concierto de la Temporada Festival Guatecoral (Himno Nacional de Guatemala - R. Álvarez/J. Palma, Din Din Wala - Canción Tradicional Garífuna, Mi Bella Guatemala - G. Alcántara/Arr. F. Ortega, Cobán - D. Bethancourt/Anibal Delgado Requena, Siempre cantaré mi amor por ti - R. Vidal/S. Valle, Vamos patria a caminar - O. Castillo/G. Echeverría, Luna de Xelajú - F. Pérez/Arr. F. Ortega), preparando, vocalizando, ensayando y dirigiendo al coro de forma virtual a distancia, utilizando plataformas electrónicas para el efecto. Zoom, Meet de Google, Garage Band, Whatsapp, Correo Electrónico, dispositivos electrónicos de comunicación y reproducción audiovisual, beneficiando a las personas que, de forma digital, acceden a los contenidos de la cultura coral propuestos por el Coro Nacional de Guatemala.

Atentamente,

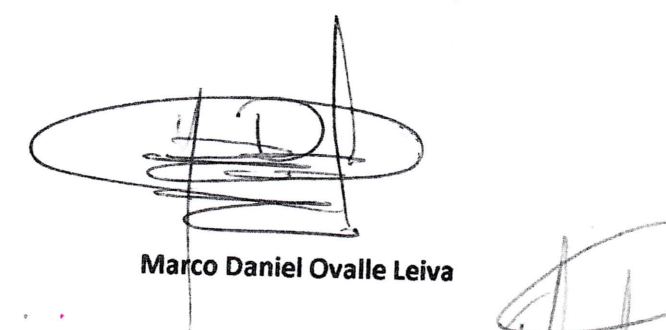

**Value** IVA

CORO NACIONAL DE GUATEMALA

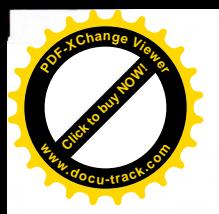

Fotografías de ensayos y conciertos virtuales de Temporada Festival Guatecoral 2020

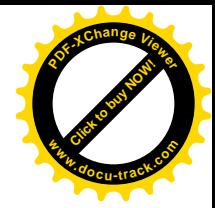

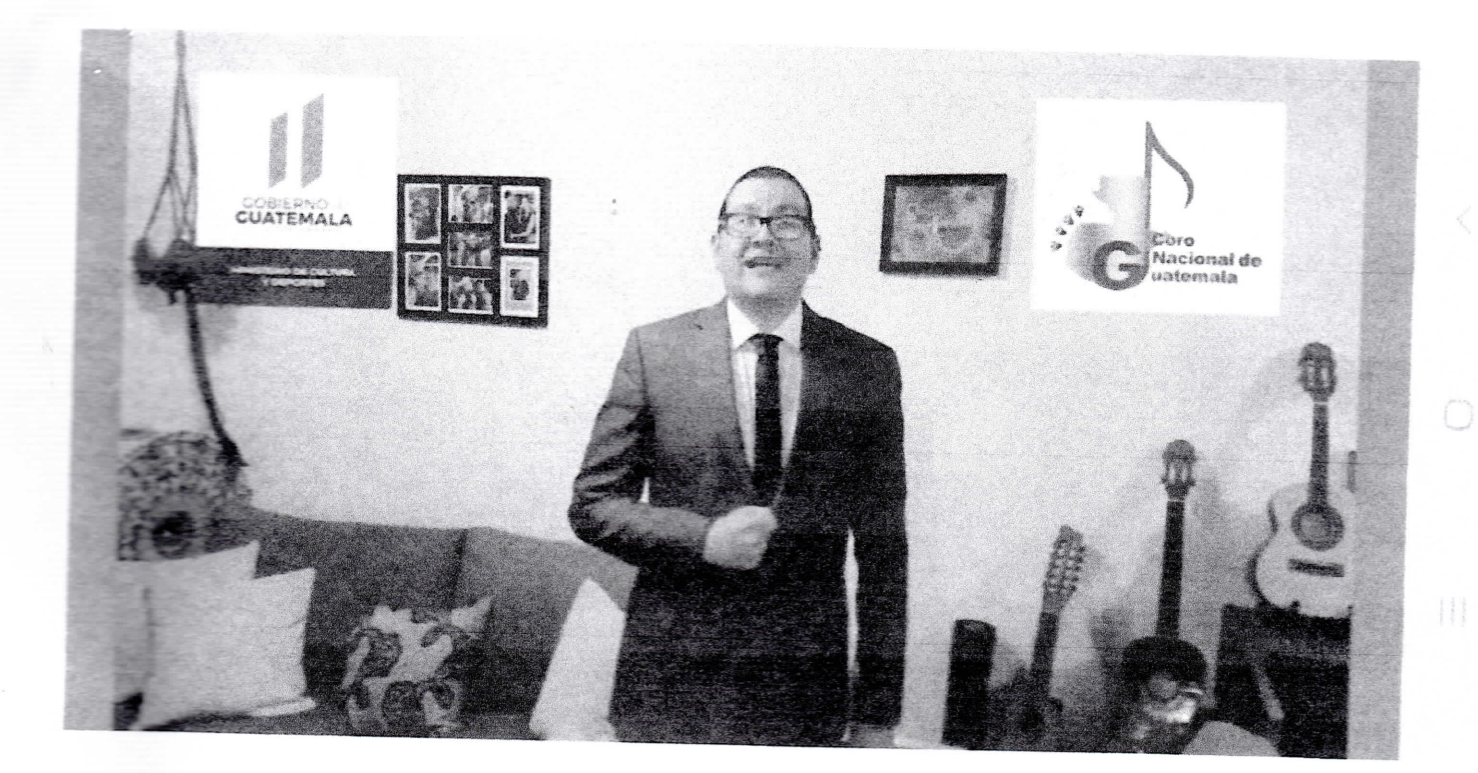

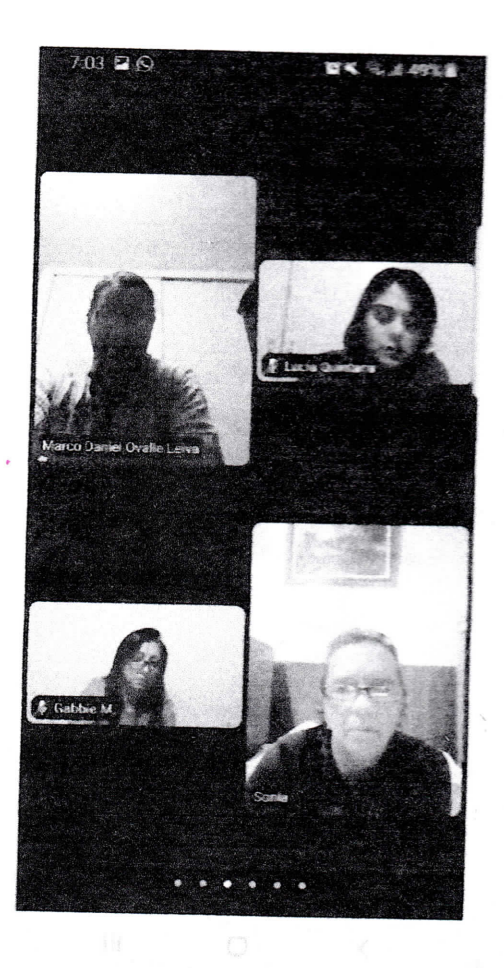

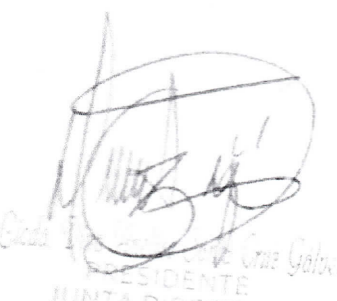

JUNTA DIRECTIVA<br>CORO MACIONAL DE GUATEMALA

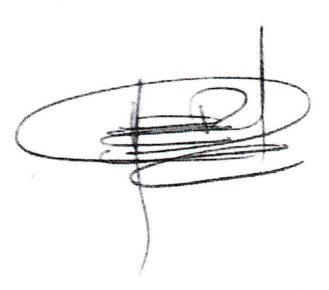

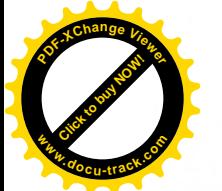

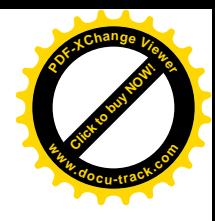

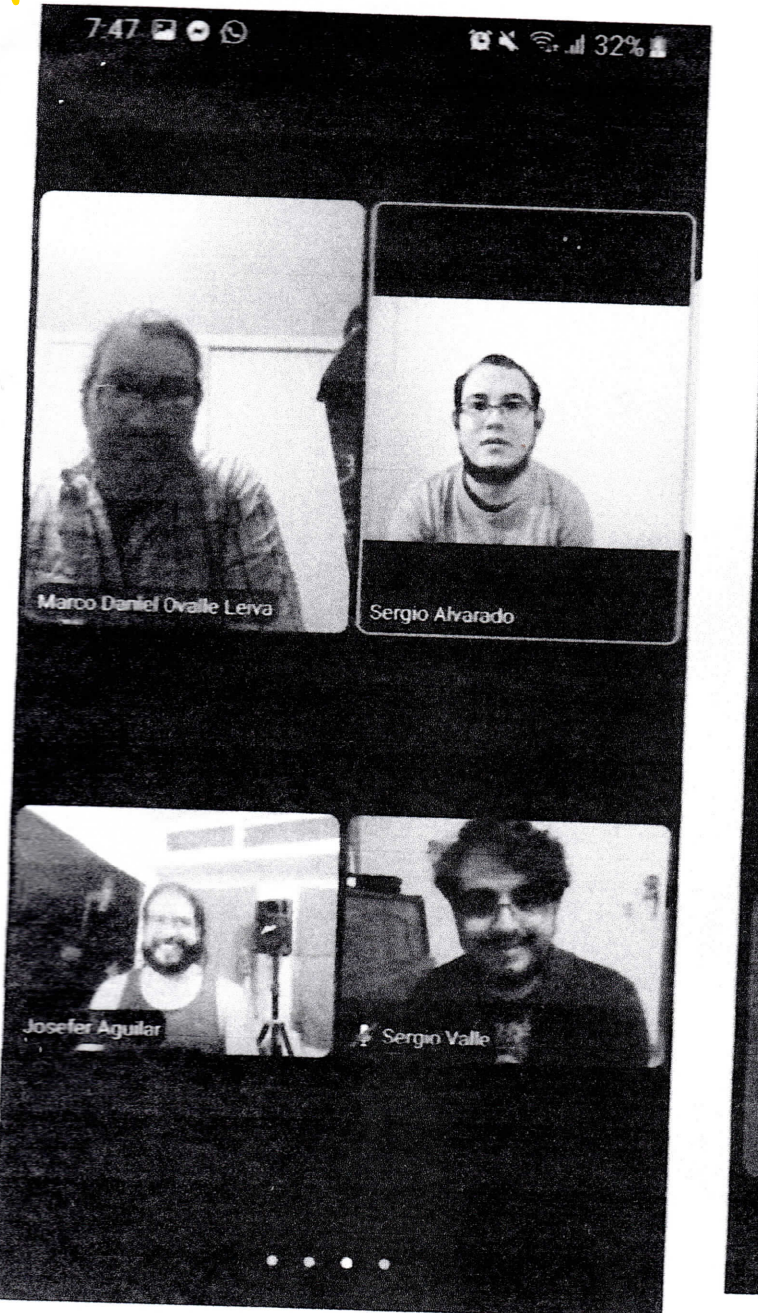

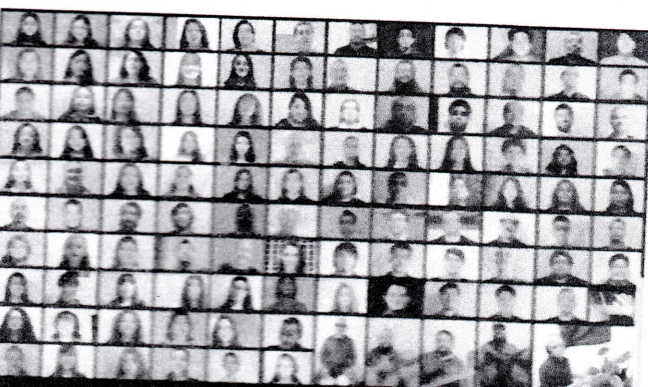

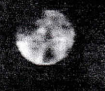

#### Alma A. Flor Alfaro - 414 Precioso, es un poema Bellisimo y adaptada la música y cantada por el Coro Nacional más que mejor Excelente.

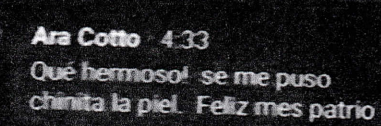

Irene Melgar 434 Hermoso

> Recibe notificaciones sobre todos los videos en vivo de Coro Nacional

de Guatemala.  $2.917$  7.461 seguidores

 $_{\odot}$ 

 $\times$ 

Recibir notificaciones de todos los videos en vivo

**COMPARTIR** 

Comentar...

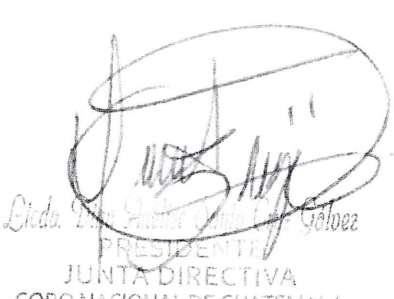

CORO NACIONAL DE GUATEMALA

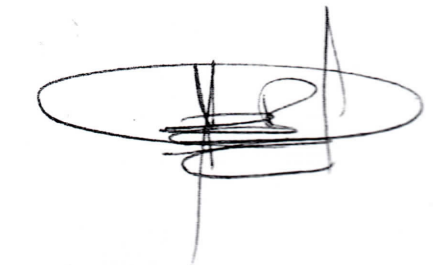

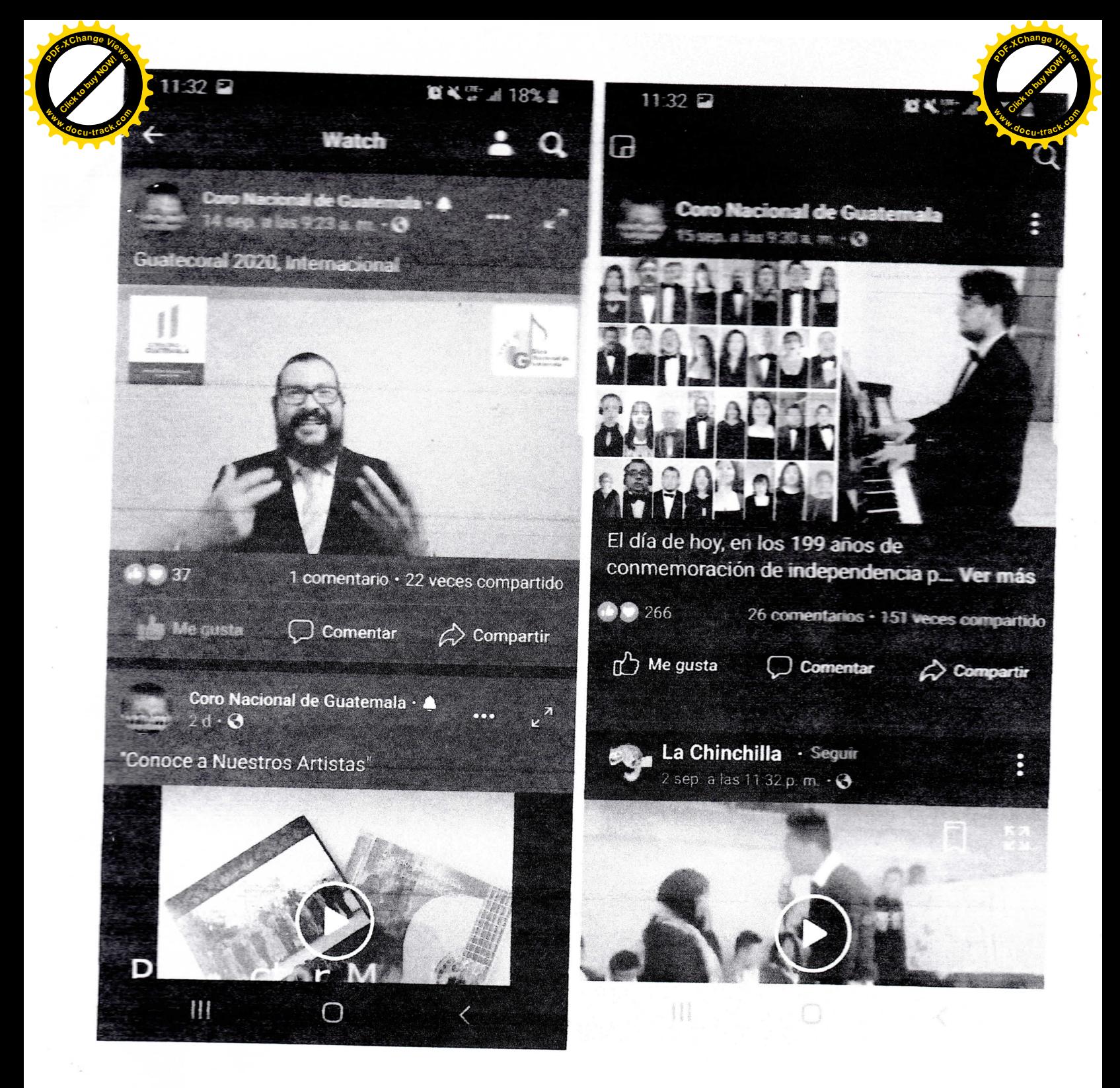

cioe: a directiva CORO NACIONAL DE GUATEMALA

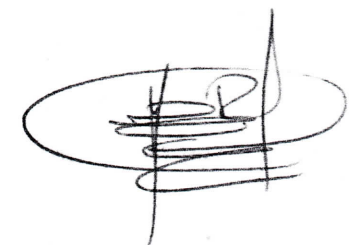

-página 6-

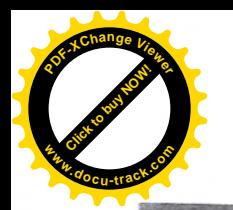

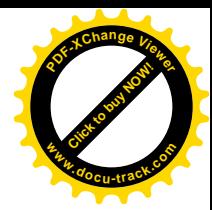

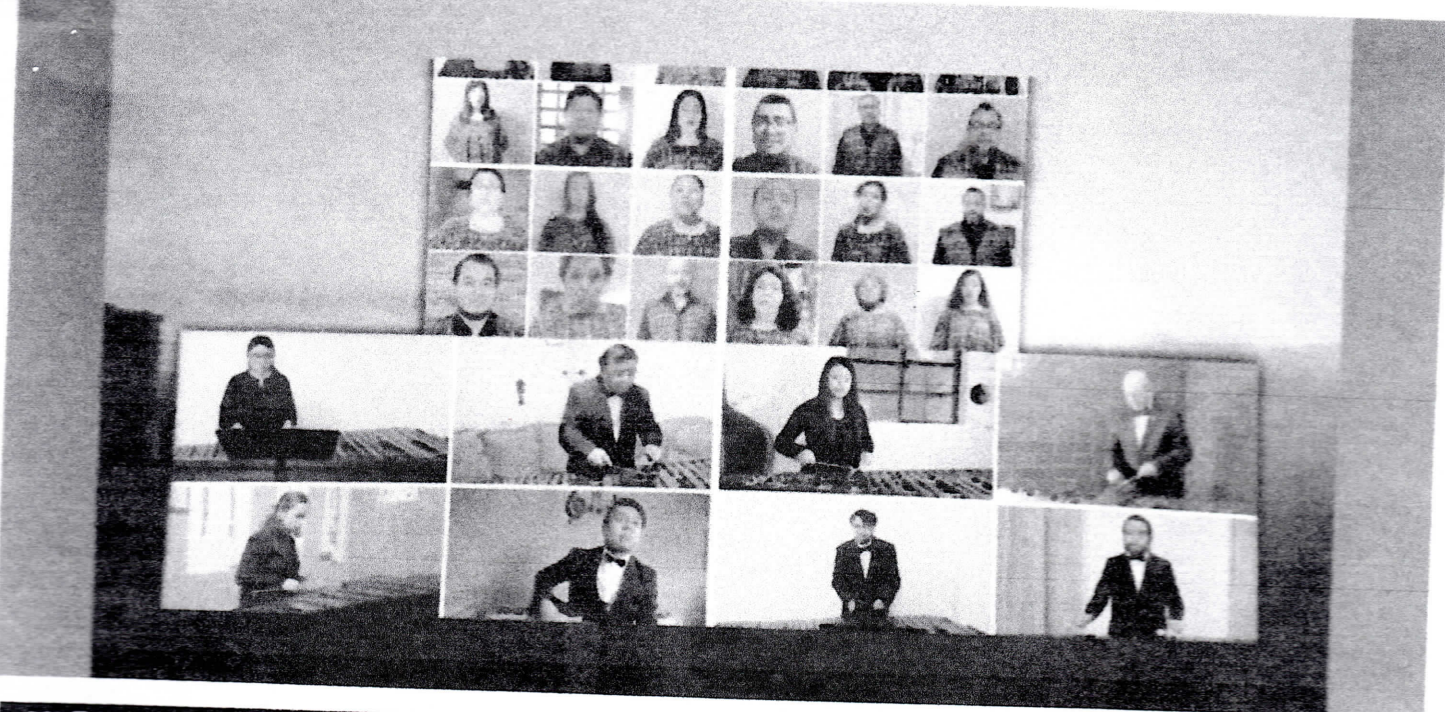

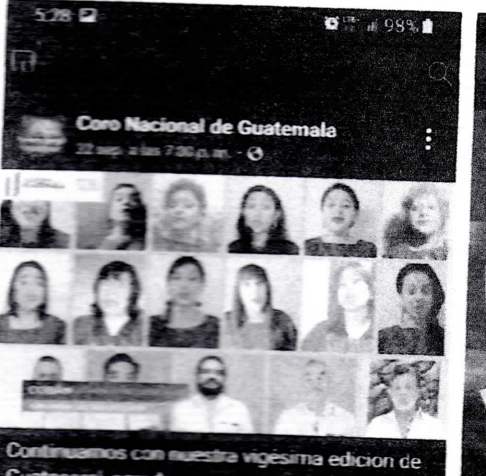

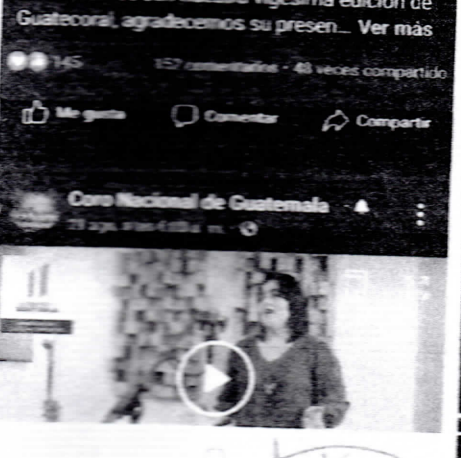

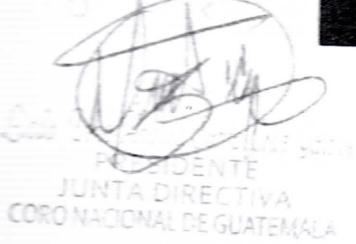

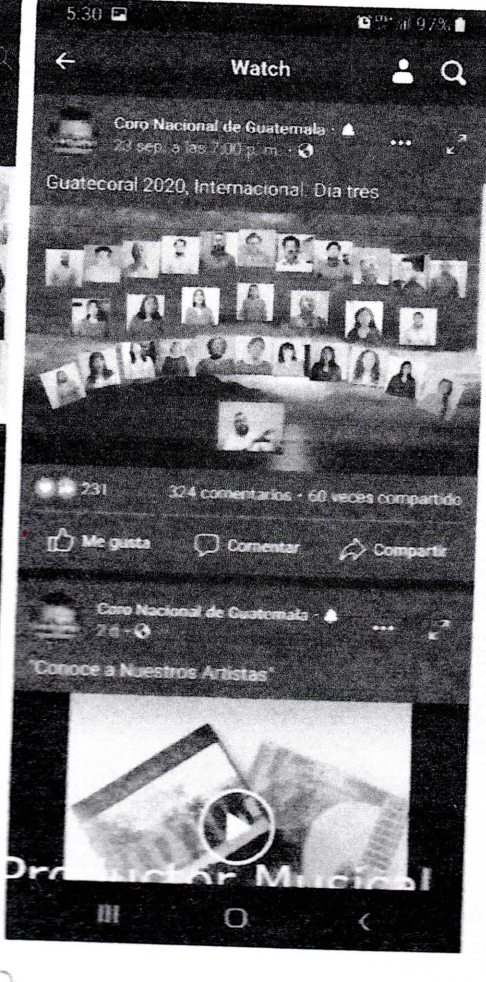

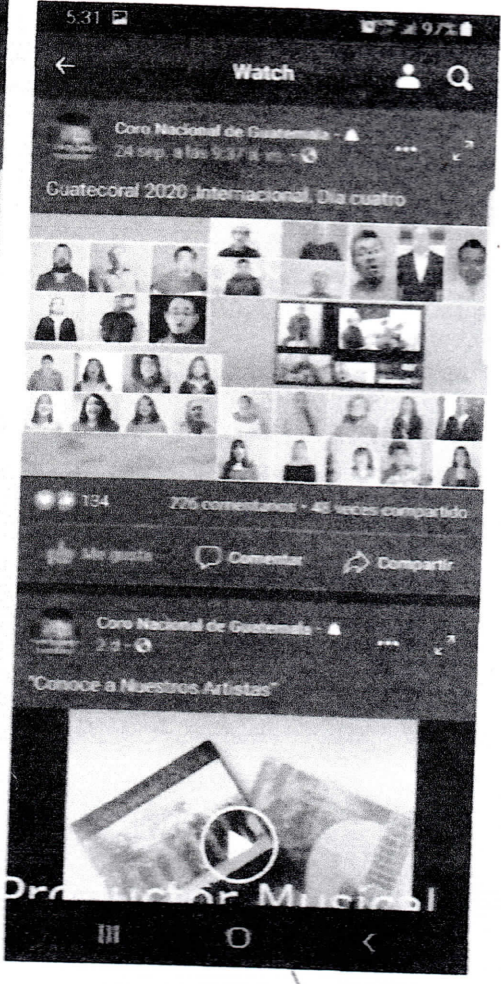

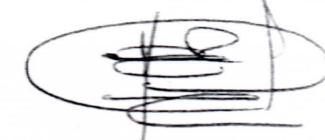

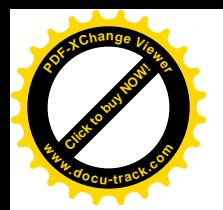

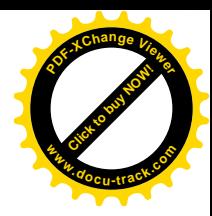

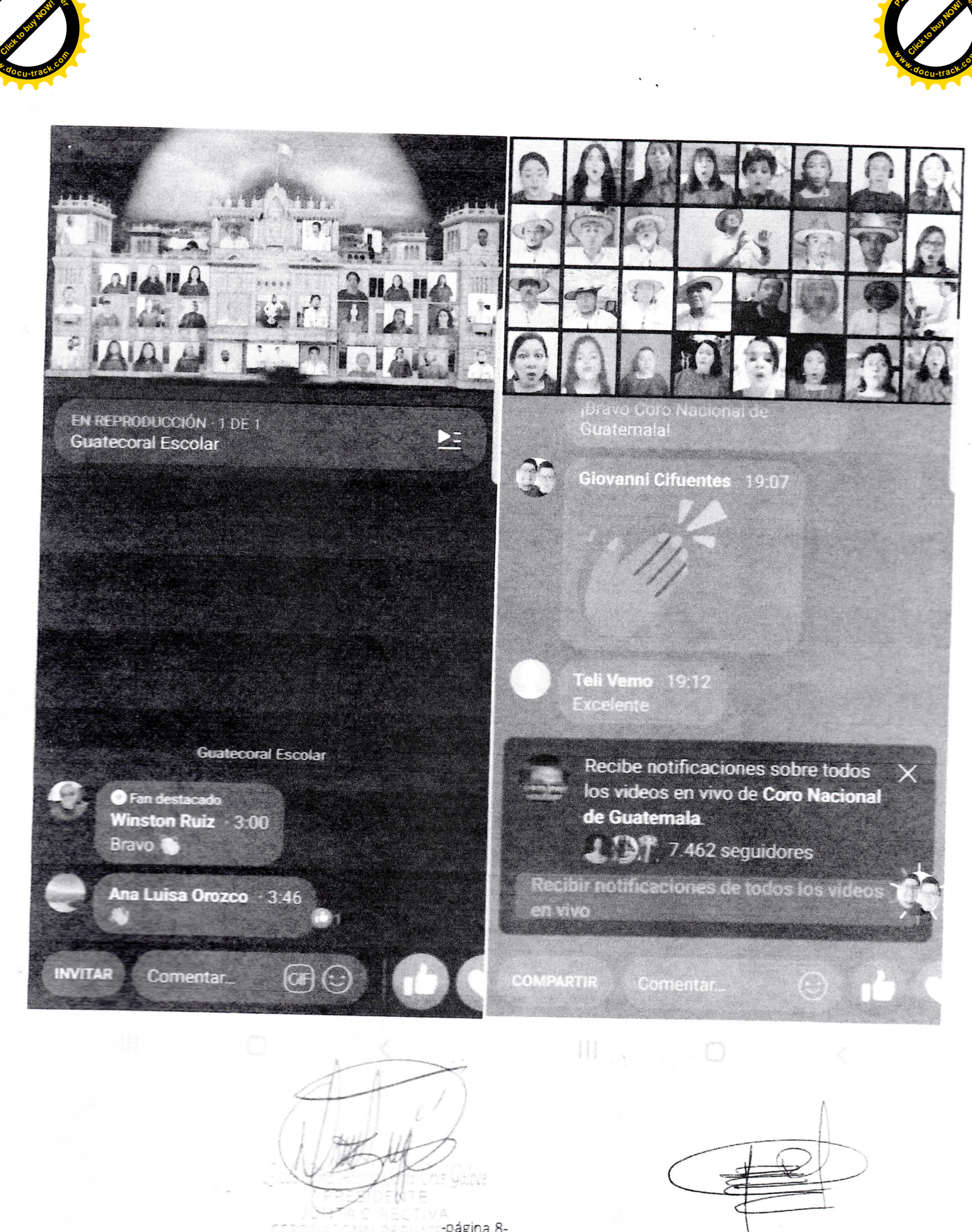

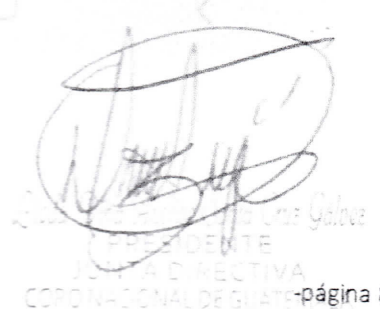

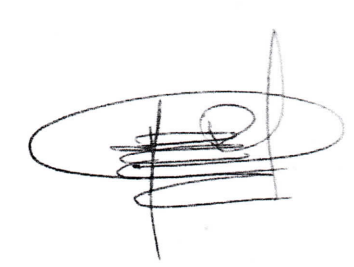